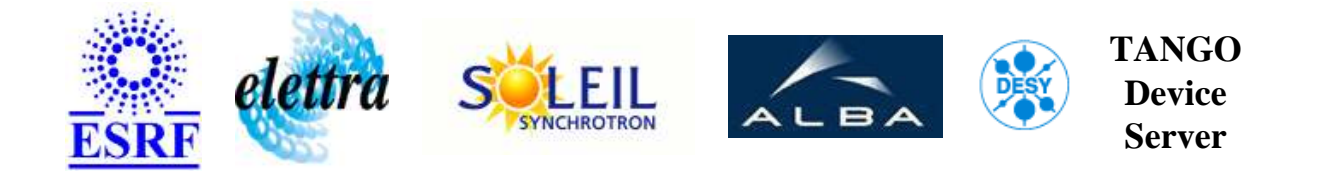

# **Virtual rinter for the HQPS PLC's User's Guide**

# **VirtualPrinter Class**

**Revision: Release\_2\_0 - Author: taurel Implemented in C++ - CVS repository: ESRF** 

#### **Introduction:**

This class simulates the printer normallly connected to the PLC's used in the HQPS project. There is one virtual printer per PLC.

#### **Class Identification:**

- **Contact :** at esrf.fr taurel
- **Class Family :** Hqps (ESRF Specific)
- **Platform :** Unix Like
- **Bus :** Serial Line
- **Manufacturer :** Saia
- **Reference :** unknown

# **Class Inheritance:**

[Tango::Device\\_4Impl](http://www.esrf.fr/computing/cs/tango/tango_doc/kernel_doc/cpp_doc/) VirtualPrinter

# **Properties:**

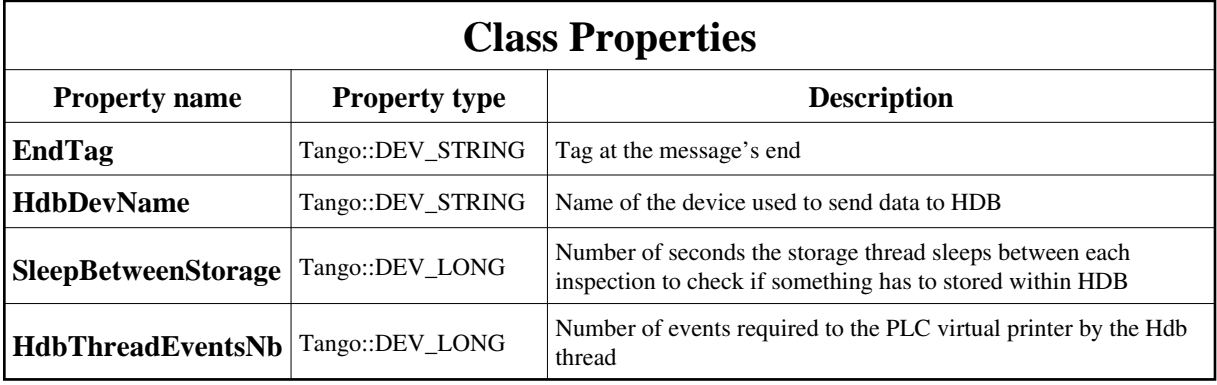

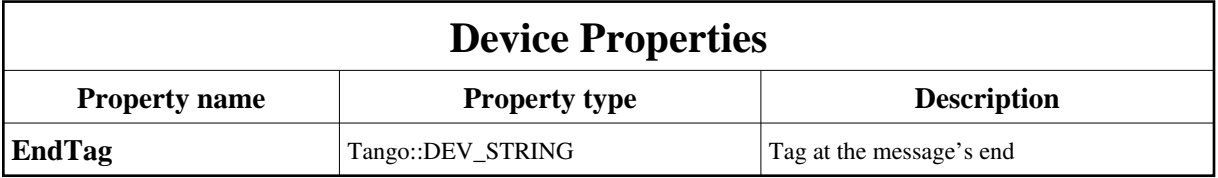

<span id="page-1-0"></span>Class Properties Default Values:

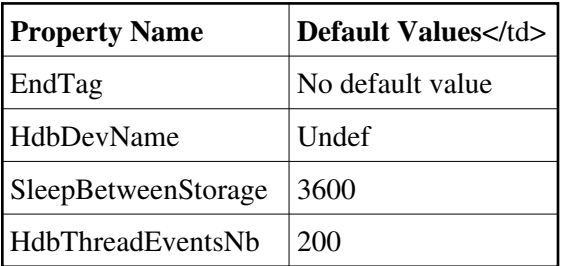

<span id="page-1-1"></span>Device Properties Default Values:

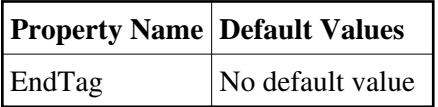

#### **States:**

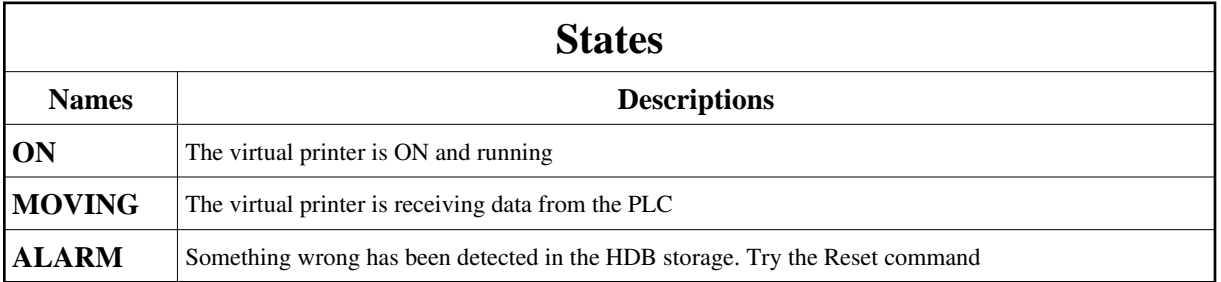

# **Attributes:**

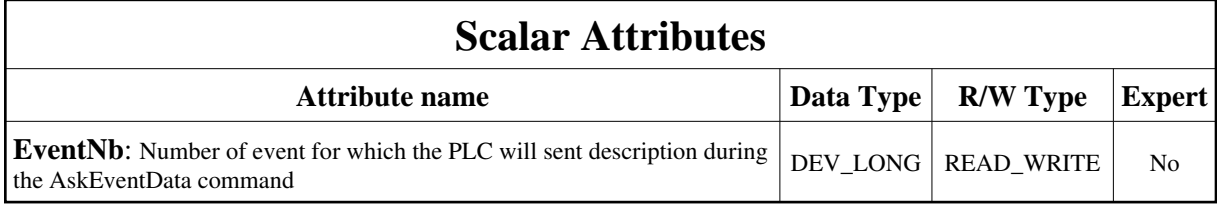

# **Commands:**

More Details on commands....

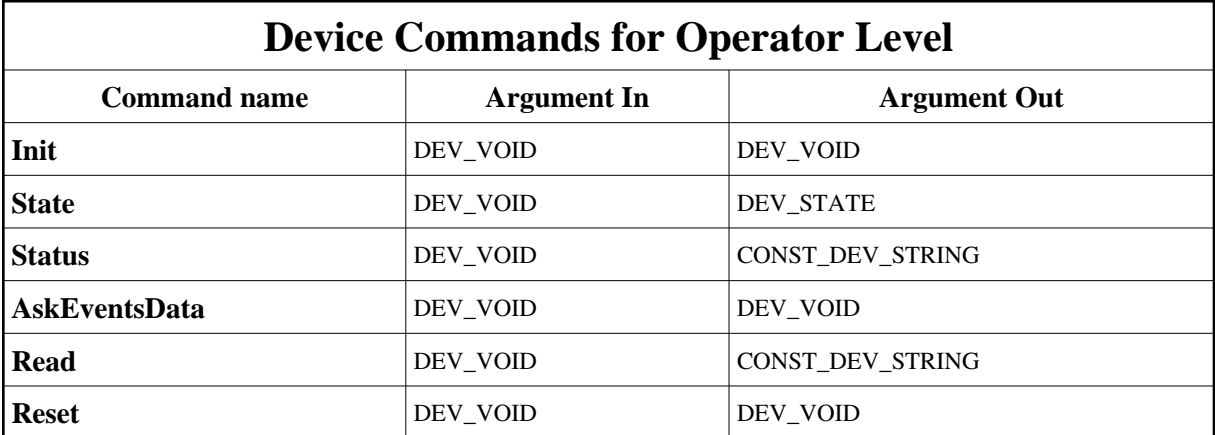

## **1 - Init**

**Description:** This commands re-initialise a device keeping the same network connection. After an Init command executed on a device, it is not necessary for client to re-connect to the device. This command first calls the device *delete\_device()* method and then execute its *init\_device()* method. For C++ device server, all the memory allocated in the *nit\_device()* method must be freed in the *delete\_device()* method.

The language device desctructor automatically calls the *delete\_device()* method.

- **Argin: DEV\_VOID** : none.
- **Argout: DEV** VOID : none.
- **Command allowed for:**
- Tango::ON
- Tango::MOVING
- Tango::ALARM

## **2 - State**

- **Description:** This command gets the device state (stored in its *device\_state* data member) and returns it to the caller.
- **Argin: DEV** VOID : none.
- **Argout: DEV\_STATE** : State Code
- **Command allowed for:**
- Tango::ON
- Tango::MOVING
- Tango::ALARM

#### **3 - Status**

- **Description:** This command gets the device status (stored in its *device\_status* data member) and returns it to the caller.
- **Argin: DEV\_VOID** : none.
- **Argout: CONST\_DEV\_STRING** : Status description

#### **Command allowed for:**

- Tango::ON
- Tango::MOVING
- Tango::ALARM

#### **4 - AskEventsData**

- **Description:** Ask the PLC to send events data
- **Argin: DEV\_VOID** :
- **Argout: DEV\_VOID** :
- **Command allowed for:**
- Tango::ON
- Tango::ALARM

## **5 - Read**

- **Description:** Read the data returned by the PLC after a AskEventData command
- **Argin: DEV\_VOID** :
- **Argout: CONST\_DEV\_STRING** : The striing describing the events
- **Command allowed for:**
- Tango::ON
- Tango::ALARM

#### **6 - Reset**

- **Description:** Reset the device storing flags and start one storage loop for this device
- **Argin: DEV\_VOID** :
- **Argout: DEV\_VOID** :
- **Command allowed for:**
- Tango::ALARM

**TANGO** is an open source project hosted by : SOURCEFORGE.NET®

Core and Tools : [CVS repository](http://tango-cs.cvs.sourceforge.net/tango-cs/) on [tango-cs project](https://sourceforge.net/projects/tango-cs) Device Servers : [CVS repository](http://tango-ds.cvs.sourceforge.net/tango-ds/) on [tango-ds project](https://sourceforge.net/projects/tango-ds)